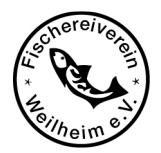

## **Fischereiverein Weilheim e.V.**

## **Aufnahmeantrag zur Jugendgruppe**

Hiermit beantrage ich

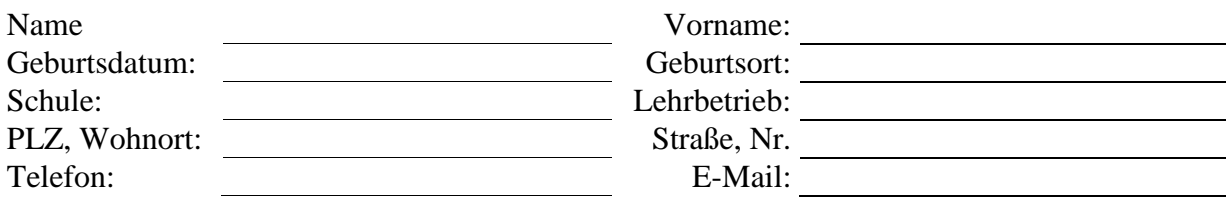

die Mitgliedschaft im Fischereiverein Weilheim e.V..

Mein staatlicher Jugendfischereischein liegt in Kopie bei.

\_\_\_\_\_\_\_\_\_\_\_\_\_\_\_\_\_\_\_\_\_ (Unterschrift des Antragstellers)

## **Einverständniserklärung des Erziehungsberechtigten**

Der Fischereiverein Weilheim e.V. übernimmt bei Unfällen keine Haftung. Wir empfehlen den Erziehungsberechtigten für ihr Kind eine Haftpflichtversicherung abzuschließen.

Ich erkläre mich damit einverstanden, dass der Verein die persönlichen Angaben im Rahmen der Mitgliederverwaltung speichert und sie ausschließlich für vereinsinterne Zwecke verwendet.

Hiermit erkläre ich mich mit der Aufnahme meines Sohnes/Tochter in die Jugendgruppe des Fischereivereins Weilheim e.V. einverstanden.

Den Mitgliedsbeitrag (Antrag Fischereierlaubnisschein) buchen wir jährlich frühestens ab dem 05. März des Jahres ab. Bitte sorgen Sie für ausreichende Kontodeckung.

 \_\_\_\_\_\_\_\_\_\_\_\_\_\_\_\_\_\_\_\_\_\_\_ \_\_\_\_\_\_\_\_\_\_\_\_\_\_\_\_\_\_\_\_\_\_\_\_\_\_\_\_\_\_\_\_\_\_\_\_\_\_ (Ort, Datum) (Unterschrift beider Erziehungsberechtigen)

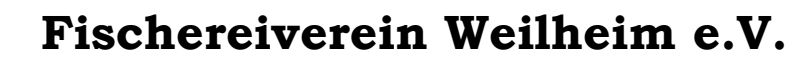

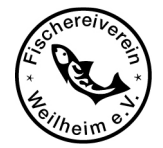

## **SEPA-Lastschriftmandat**

Gläubiger-Identifikationsnummer: DE77ZZZ00000954421 Mandatsreferenz ist die Mitgliedsnummer (wird separat mitgeteilt)

Ich ermächtige den Fischereiverein Weilheim e.V., Zahlungen von meinem Konto mittels Lastschrift einzuziehen. Zugleich weise ich mein Kreditinstitut an, die vom Fischereiverein Weilheim e.V. auf mein Konto gezogenen Lastschriften einzulösen.

Hinweis: Ich kann innerhalb von acht Wochen, beginnend mit dem Belastungsdatum, die Erstattung des belasteten Betrages verlangen. Es gelten dabei die mit meinem Kreditinstitut vereinbarten Bedingungen.

Zahlungsart: Wiederkehrende Zahlung

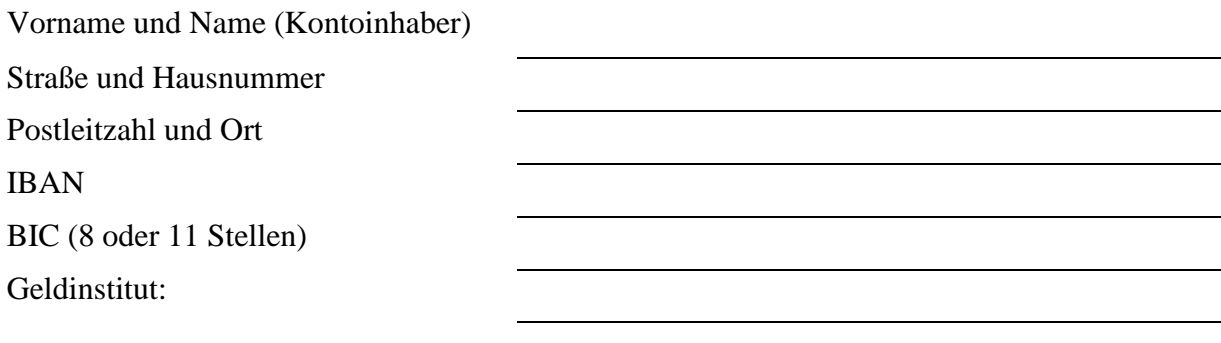

Ort, Datum und Unterschrift